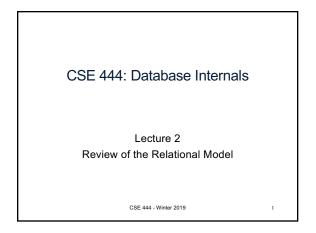

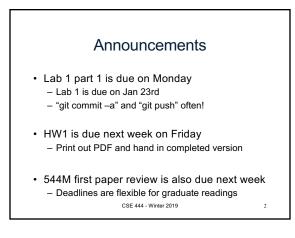

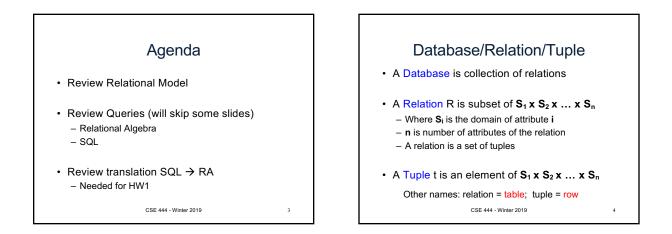

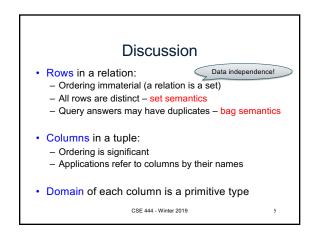

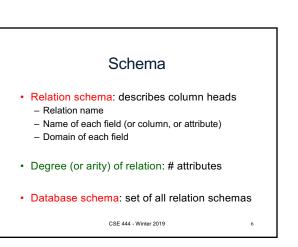

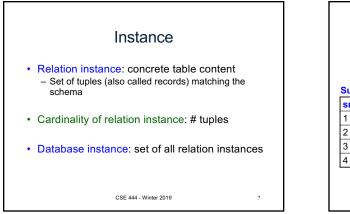

| What is the schema?<br>What is the instance? |       |        |                   |      |   |  |  |  |
|----------------------------------------------|-------|--------|-------------------|------|---|--|--|--|
| sno                                          | sname | scity  | sstate            | 1    |   |  |  |  |
| 1                                            | s1    | city 1 | WA                | 1    |   |  |  |  |
| 2                                            | s2    | city 1 | WA                | 1    |   |  |  |  |
| 3                                            | s3    | city 2 | MA                | 1    |   |  |  |  |
| 4                                            | s4    | city 2 | MA                | 1    |   |  |  |  |
|                                              |       | CSE    | E 444 - Winter 20 | 19 8 | 3 |  |  |  |

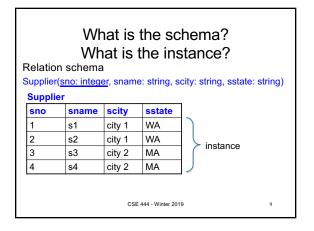

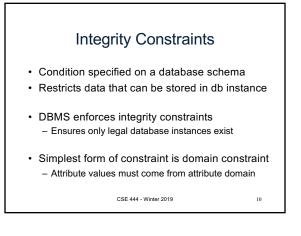

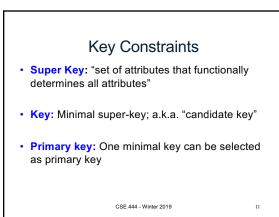

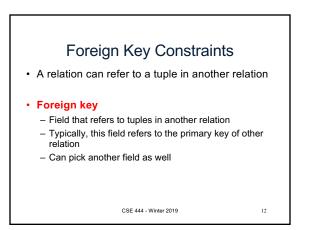

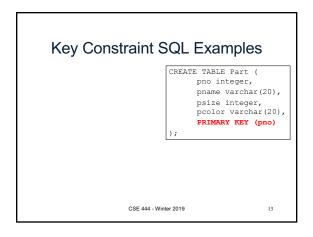

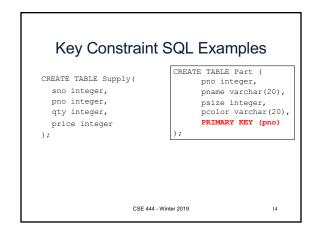

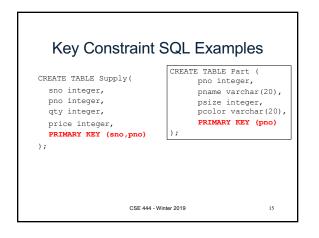

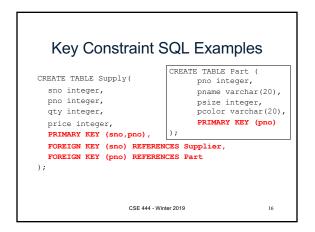

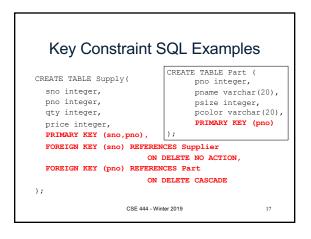

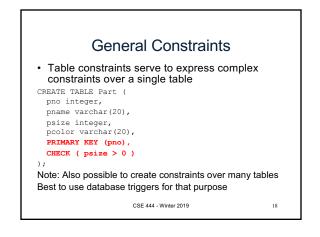

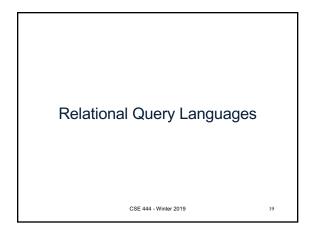

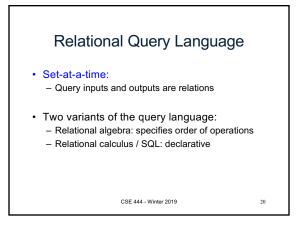

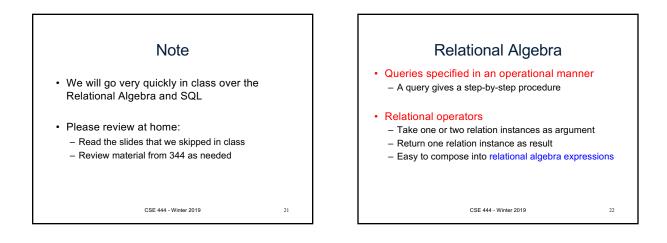

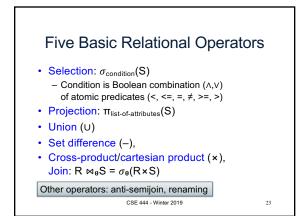

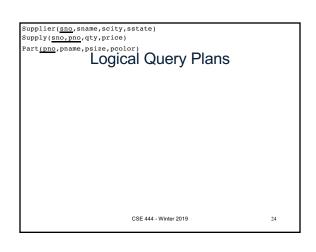

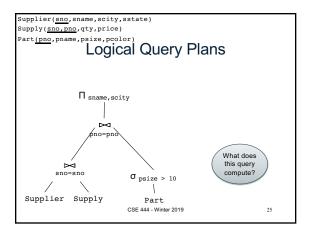

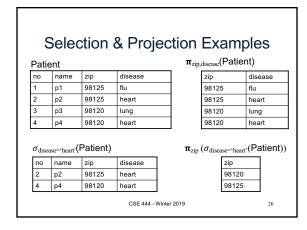

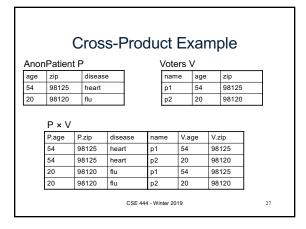

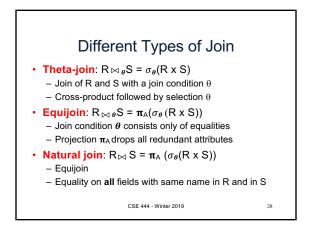

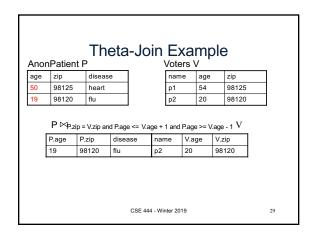

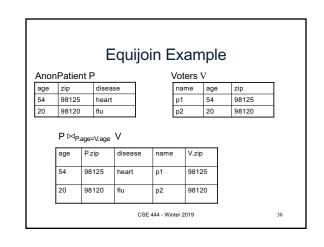

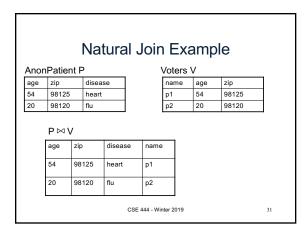

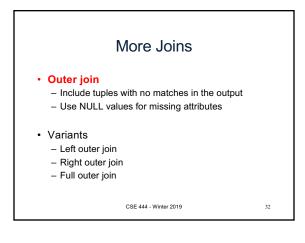

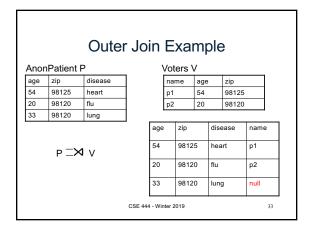

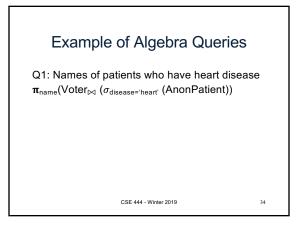

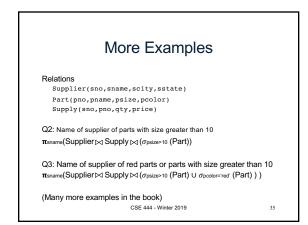

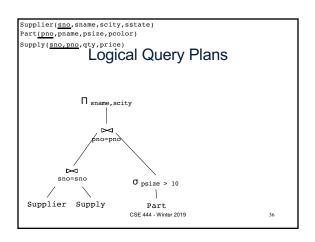

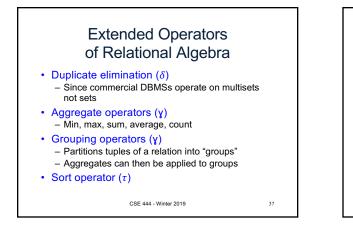

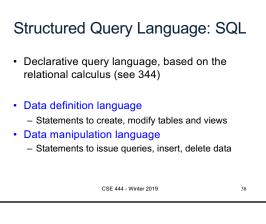

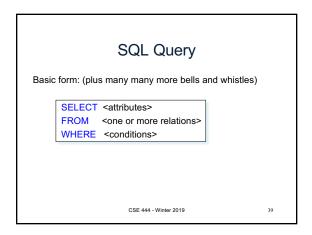

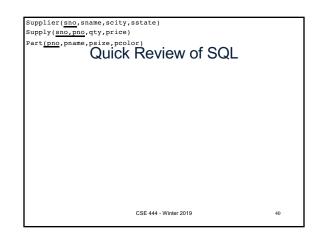

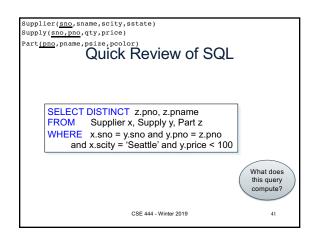

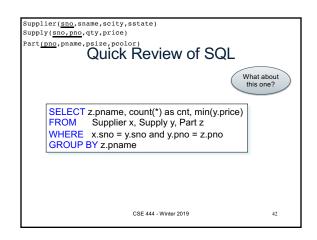

| Simple SQL Query                            |                       |           |             |              |  |  |  |  |  |  |
|---------------------------------------------|-----------------------|-----------|-------------|--------------|--|--|--|--|--|--|
| Product                                     | PName                 | Price     | Category    | Manufacturer |  |  |  |  |  |  |
|                                             | Gizmo                 | \$19.99   | Gadgets     | GizmoWorks   |  |  |  |  |  |  |
|                                             | Powergizmo            | \$29.99   | Gadgets     | GizmoWorks   |  |  |  |  |  |  |
|                                             | SingleTouch           | \$149.99  | Photography | Canon        |  |  |  |  |  |  |
|                                             | MultiTouch            | \$203.99  | Household   | Hitachi      |  |  |  |  |  |  |
| SELECT *<br>FROM Product<br>WHERE category= |                       | $\bigcup$ |             |              |  |  |  |  |  |  |
|                                             | PName                 | Price     | Category    | Manufacturer |  |  |  |  |  |  |
|                                             | Gizmo                 | \$19.99   | Gadgets     | GizmoWorks   |  |  |  |  |  |  |
|                                             | Powergizmo            | \$29.99   | Gadgets     | GizmoWorks   |  |  |  |  |  |  |
| ("selection")                               | CSE 444 - Winter 2019 |           |             | 43           |  |  |  |  |  |  |

| Simple SQL Query                                    |             |              |             |              |  |  |  |  |  |
|-----------------------------------------------------|-------------|--------------|-------------|--------------|--|--|--|--|--|
| Product                                             | PName       | Price        | Category    | Manufacturer |  |  |  |  |  |
|                                                     | Gizmo       | \$19.99      | Gadgets     | GizmoWorks   |  |  |  |  |  |
|                                                     | Powergizmo  | \$29.99      | Gadgets     | GizmoWorks   |  |  |  |  |  |
|                                                     | SingleTouch | \$149.99     | Photography | Canon        |  |  |  |  |  |
|                                                     | MultiTouch  | \$203.99     | Household   | Hitachi      |  |  |  |  |  |
| SELECT PName, F<br>FROM Product<br>WHERE Price > 10 |             |              |             |              |  |  |  |  |  |
|                                                     | Price       | Manufacturer |             |              |  |  |  |  |  |
| "selection" and                                     |             | SingleTouch  | \$149.99    | Canon        |  |  |  |  |  |
| "projection"                                        | \$203.99    | Hitachi      |             |              |  |  |  |  |  |
|                                                     | 44          |              |             |              |  |  |  |  |  |

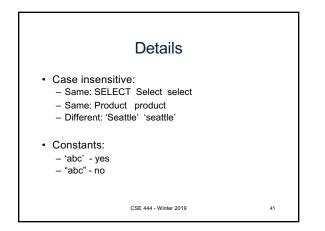

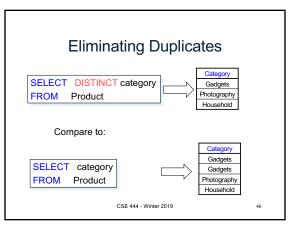

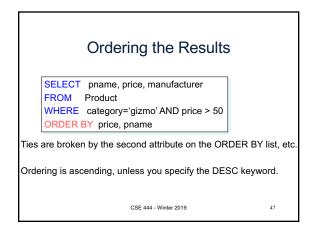

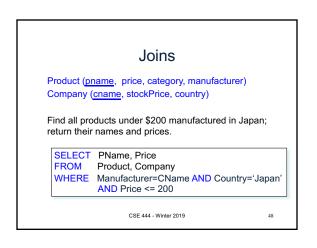

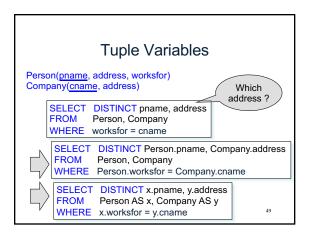

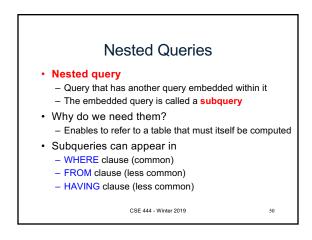

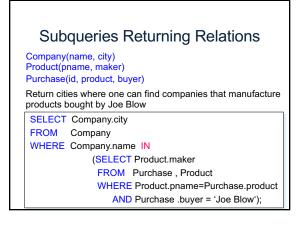

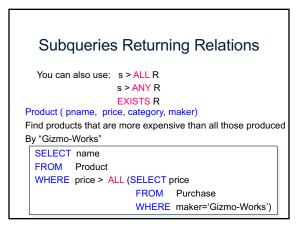

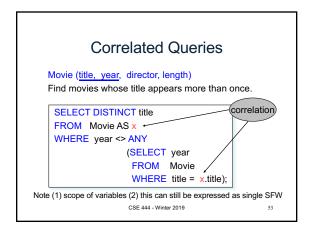

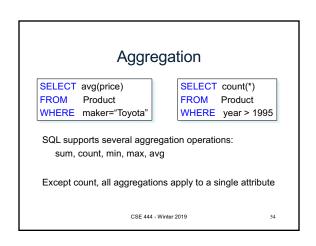

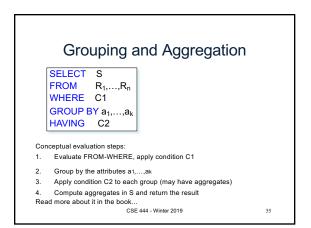

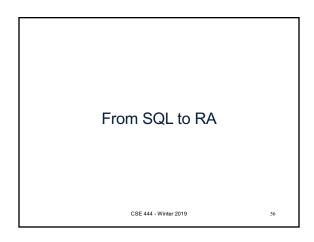

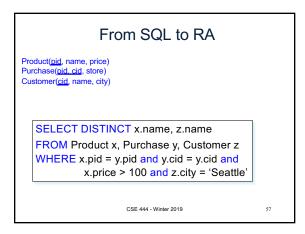

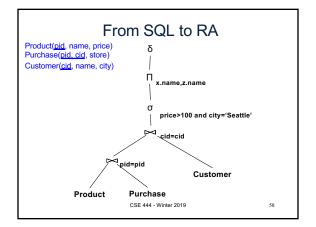

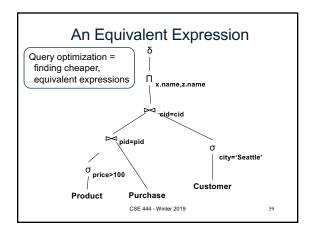

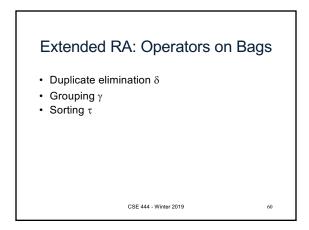

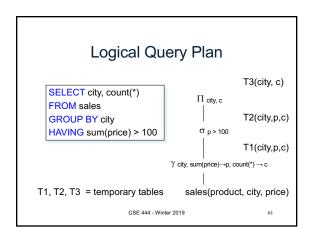

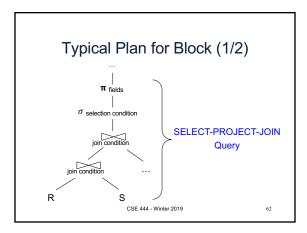

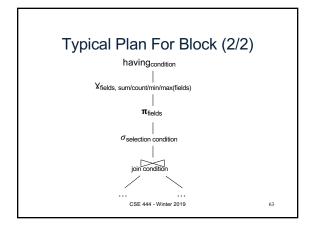

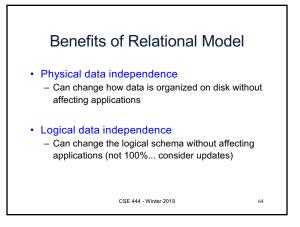

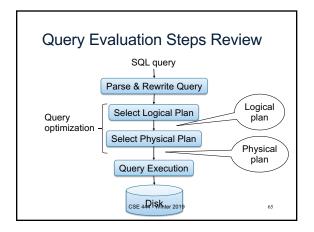